**BOOST COMPÉTENCES**

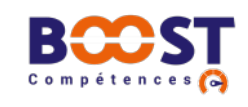

**ENTREPRISE DE MOINS DE 50 SALARIÉS**

# Les actions de bilan de compétences permettent aux salariés d'analyser leurs compétences pro-Avec BOOST Compétences, répondez à vos besoins de formation !

fessionnelles et personnelles, leurs aptitudes et leurs motivations, afin de définir un projet pro-

**BILAN DE COMPÉTENCES** 

fessionnel et, le cas échéant, un projet de formation. **PLAN DE DÉVELOPPEMENT DES COMPÉTENCES - FICHE ENTREPRISE** 

## **Description**

CAPIAT

Pour favoriser le développement des compétences au sein des TPE-PME, OCAPIAT accompagne et soutient l'investissement des entreprises de moins de 50 salariés\* lorsqu'elles réalisent librement une action de formation externe\*\* (choix de l'organisme, thème, calendrier, durée…).

En recourant à l'offre BOOST Compétences, l'entreprise bénéficie de la part d'OCAPIAT :

- D'un accompagnement dédié ;
- D'un appui financier.

## **Actions de développement des compétences éligibles**

Seules les actions de formation externes suivantes sont autorisées :

- Actions de formation externes :
- en présentiel ;
- en tout ou partie à distance (FOAD) ;
- en situation de travail (AFEST) ;
- Bilans de compétences (24h max. par bilan) ;

Actions de VAE (permettant de valider les acquis de l'expérience).

Toutes les actions de formation externes doivent être impérativement délivrées par un organisme certifié Qualiopi sur le site data.gouv.fr ou équivalent.

A noter : le dispositif BOOST Compétences est cumulable avec d'autres dispositifs conventionnels et/ou subventions publiques dans la limite du niveau de financement public autorisé pour les entreprises de moins de 50 salariés.

## **Conditions d'accès**

Réservé aux entreprises de moins de 50 salariés\* (en équivalent temps plein) relevant du champ de compétences d'OCAPIAT ;

Action formalisée par une convention de formation.

#### **Financement**

**OCAPIAT rembourse directement à votre en**treprise 50 % des coûts pédagogiques/«pédagogiques divers»\*\*\* éligibles dans la limite de 1 500 € HT / stagiaire / dossier (soit une prise en charge d'OCAPIAT plafonnée à 750 € HT / stagiaire / dossier) dans la limite des fonds disponibles ;

**Possibilité de subrogation de paiement si l'en**treprise est en partenariat volontaire (Facilité, Modernité, Augmenté) avec OCAPIAT.

La prise en charge s'effectue dans le respect des conditions générales d'OCAPIAT [\(www.ocapiat.](http://www.ocapiat.fr) [fr\)](http://www.ocapiat.fr) incluant la conformité de la demande et sous réserve de fonds disponibles.

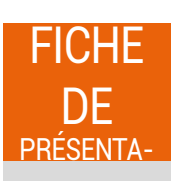

*\*relevant du périmètre d'OCAPIAT ; hors secteur PECHE, CULTURES MARINES ET COOPERATION MARITIME (modalités spécifiques) et hors Chambres d'Agriculture.*

*<sup>\*\*</sup> pour la prise en charge des formations et AFEST internes, se reporter désormais à la nouvelle offre dédiée "Formations internes".*  porter desormais a la nouvelle offre dediee "Formations internes". **1/2**<br>\*\*\* exemple : location de salle ou matériel pédagogique.

### **Démarches à entreprendre**

Les demandes s'effectuent en ligne uniquement via [Mon Compte.](https://auth.ocapiat.fr/auth/realms/XTRPRD/protocol/openid-connect/auth?client_id=MonCompteAngular&redirect_uri=https%3A%2F%2Fmoncompte.ocapiat.fr%2F&state=6d1b662c-1135-4a7f-827e-05ab3e1082a8&response_mode=fragment&response_type=code&scope=openid&nonce=2b812924-496e-4bcf-aea3-a2a53c87e463) L'entreprise qui n'a pas encore de compte doit se rendre sur la page suivante [en cliquant sur ce lien](https://moncompte.ocapiat.fr/appspublic/compte/DemandeCreationCompte) ;

Dans les 2 mois précédant l'action de formation, et au plus tard le 1er jour de la formation ;

**Plusieurs demandes préalables de prise en** charge possibles auprès d'OCAPIAT dans la limite des fonds disponibles.

## **Justificatifs à fournir à l'issue de la formation :**

La copie de la convention de formation signée par l'employeur et l'organisme de formation ;

La copie de la facture de l'organisme de formation ;

Le certificat de réalisation de l'action complété par le dispensateur de formation.

#### **Une démarche simple : 4 étapes**

1. J'adresse ma demande préalable de financement en ligne à OCAPIAT via [Mon](https://auth.ocapiat.fr/auth/realms/XTRPRD/protocol/openid-connect/auth?client_id=MonCompteAngular&redirect_uri=https%3A%2F%2Fmoncompte.ocapiat.fr%2F&state=6d1b662c-1135-4a7f-827e-05ab3e1082a8&response_mode=fragment&response_type=code&scope=openid&nonce=2b812924-496e-4bcf-aea3-a2a53c87e463) [Compte](https://auth.ocapiat.fr/auth/realms/XTRPRD/protocol/openid-connect/auth?client_id=MonCompteAngular&redirect_uri=https%3A%2F%2Fmoncompte.ocapiat.fr%2F&state=6d1b662c-1135-4a7f-827e-05ab3e1082a8&response_mode=fragment&response_type=code&scope=openid&nonce=2b812924-496e-4bcf-aea3-a2a53c87e463). Si je n'ai pas encore de compte, je me rends sur la page suivante [en cliquant sur ce](https://moncompte.ocapiat.fr/appspublic/compte/DemandeCreationCompte) [lien.](https://moncompte.ocapiat.fr/appspublic/compte/DemandeCreationCompte)

2. Après validation, je reçois l'accord de prise en charge d'OCAPIAT.

3. Au plus tard 3 mois après la date de fin de la formation (sinon l'accord de prise en charge devient caduc), je dépose sur [Mon Compte](https://auth.ocapiat.fr/auth/realms/XTRPRD/protocol/openid-connect/auth?client_id=MonCompteAngular&redirect_uri=https%3A%2F%2Fmoncompte.ocapiat.fr%2F&state=6d1b662c-1135-4a7f-827e-05ab3e1082a8&response_mode=fragment&response_type=code&scope=openid&nonce=2b812924-496e-4bcf-aea3-a2a53c87e463) mes justificatifs.

4. OCAPIAT me rembourse par virement 50% des coûts pédagogiques (plafonnés à 1 500 € HT) soit une limite de 750 € HT/stagiaire/dossier.

Si mon entreprise est en partenariat volontaire (Facilité, Modernité, Augmenté) et opte pour la subrogation de paiement, OCAPIAT procède 2 fois par an à un regroupement des appels de fonds du montant de contribution volontaire.

**Choix libre de la mise en œuvre de la formation externe** (thème, prestataire certifié Qualiopi ou équivalent, lieu, calendrier).

Une analyse des besoins peut être menée par un **interlocuteur dédié de proximité.**

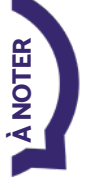

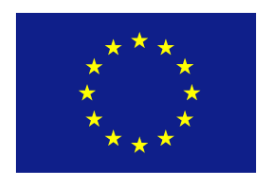

UNION EUROPEENNE

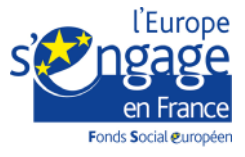

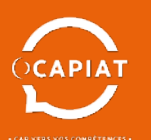

# Plus d'infos sur **WWW.ocapiat.fr** 2/2